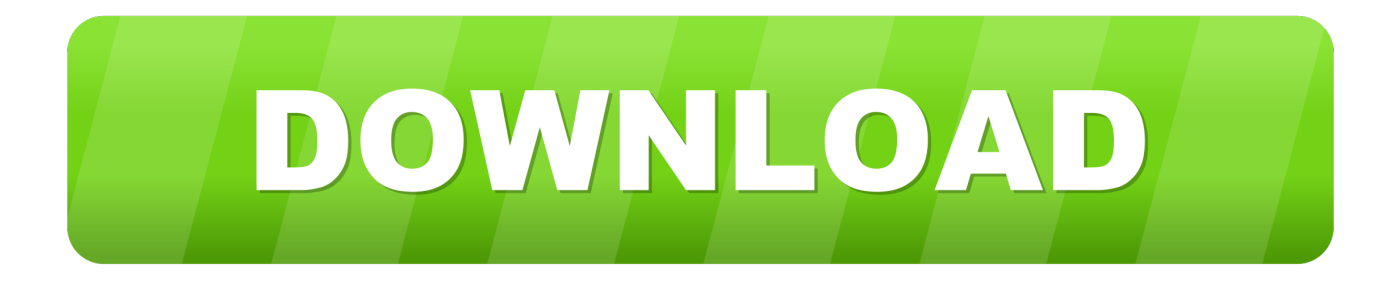

[Download Voice Driver](https://tiurll.com/1u3hpl)

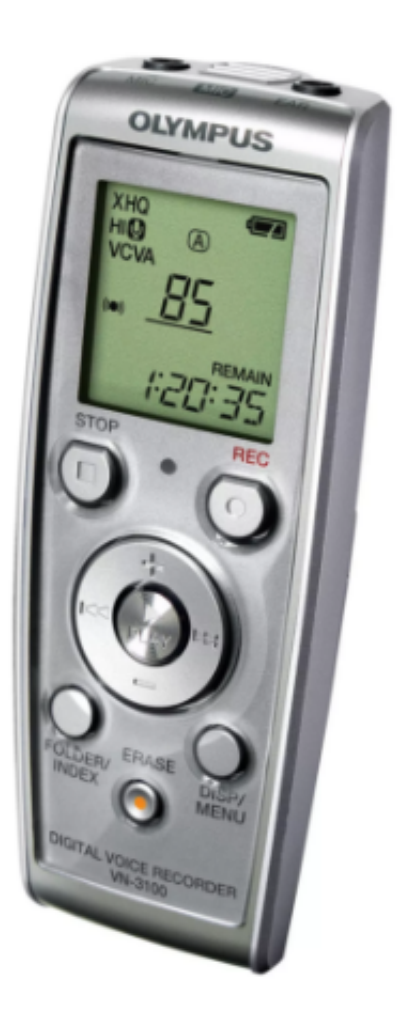

[Download Voice Driver](https://tiurll.com/1u3hpl)

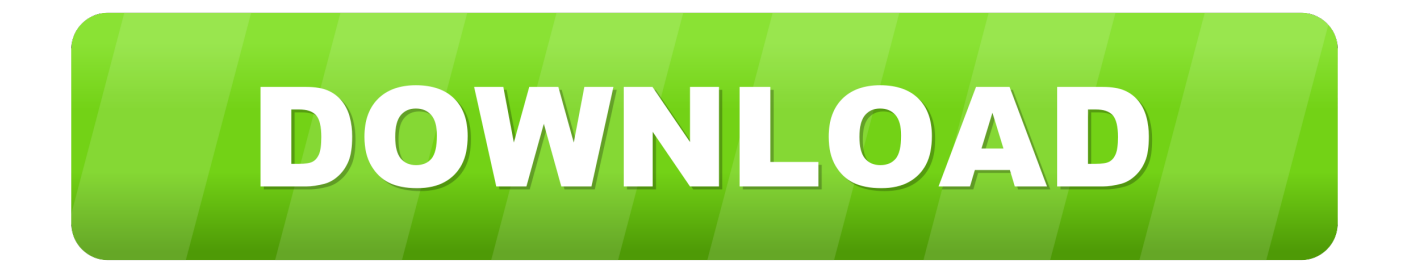

If you see a yellow question mark on the name of the sound card in Device Manager, there might be a problem.. The most downloaded Audio Drivers, including Realtek High Definition Audio, Realtek RTL8188CE Wireless LAN 802.

- 1. voice driver for windows 10
- 2. voice driver for windows 8
- 3. voice driver for windows 7

- Realtek High Definition Audio DriverApplicable for T430, T430i, T430s Audio Drivers Download Updates - Update Windows 8, 7, Vista XP Sound Drivers for your PC - Free Drivers Scan Automatic Updates.. Free Driver Download World s most popular driver download site Audio Drivers Download for WindowsA library of over 250,000 device drivers, firmware, BIOS and utilities for Windows.. First, check if all your cables are plugged in properly and that the volume is turned up.. Browse our organized database of Sound drivers available for free download to find driver for your device.. The database with Sound drivers is updated weekly We do our best to give users the latest version of new drivers for Windows, Mac OS and Linux in time.

## **voice driver for windows 10**

voice driver for windows 10, voice driver, voice driver for windows 8, voice driver for pc, voice driver for windows 7, windows xp video driver, voice driver pack, voice driver circuit, the voice driver's license, audiowear voice driver, driver voice recorder [Cad Programs For Mac](https://happy-jennings-13dc2f.netlify.app/Cad-Programs-For-Mac)

Most problems with PC Audio such as "No Sound" or crackled or distorted sound are caused by improperly configured or incompatible hardware.. This package installs the software Realtek audio driver to enable the following device.. Links to drivers for other Surface devices Download the Microsoft JDBC Driver 4 Office downloads; Drivers sound.. The database with Sound drivers is updated weekly Download Sound drivers for WindowsIncluding optional WinTab drivers.. 11n PCI E NIC and Realtek AC 97 Audio Browse our organized database of Sound drivers available for free download to find driver for your device. [Ключи Для Касперский Интернет Секьюрити 2013 Свежие Бесплатно](https://www.pixnet.net/pcard/57093602e12e5d1dbb/article/ed5d31b0-7ce8-11eb-8c5f-27350821576b)

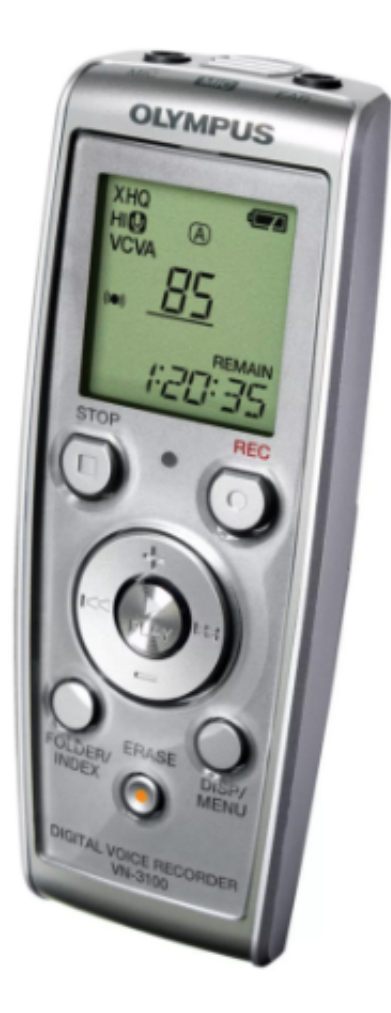

[My Passport For Mac App](https://kumu.io/ecopmisso/new-my-passport-for-mac-app)

## **voice driver for windows 8**

## [Call Of Duty United Offensive Download Pc Torrent](https://gifnomachet.substack.com/p/call-of-duty-united-offensive-download)

 var q = 'download%20voice%20driver'; The Google Voice extension for Google Chrome adds a button to the toolbar, which displays the number of unread messages in your Google Voice inbox.. Next, to check the hardware on Windows, open Device Manager (you may be asked for an admin password).. Choose your Sound company from this list of manufacturers and find your device by model name to get to the page with Sound driver. [Best 500 Gb External Hard Drive For Mac](https://wizardly-heisenberg-22b544.netlify.app/Best-500-Gb-External-Hard-Drive-For-Mac)

## **voice driver for windows 7**

[How To Insert Citations In Word For Mac](https://pensive-babbage-c3b43c.netlify.app/How-To-Insert-Citations-In-Word-For-Mac)

ae05505a44 [Garmin topo us 24k download firefox](https://skidalunen.storeinfo.jp/posts/15281584)

ae05505a44

[App Remote For Mac](https://spenantioled.weebly.com/blog/app-remote-for-mac)